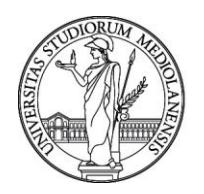

**SELEZIONE PUBBLICA, PER TITOLI ED ESAMI PER IL RECLUTAMENTO DI N. 1 UNITÀ DI TECNOLOGO DI SECONDO LIVELLO CON RAPPORTO DI LAVORO SUBORDINATO A TEMPO DETERMINATO DELLA DURATA DI 28 MESI PRESSO L'UNIVERSITÀ DEGLI STUDI DI MILANO - DIPARTIMENTO DI ECONOMIA, MANAGEMENT E METODI QUANTITATIVI BANDITA CON DETERMINA N. 8825 DEL 27.5.2021, PUBBLICATA SUL SITO INTERNET DELL'ATENEO IN DATA 27.5.2021 – CODICE 21611**

La Commissione Giudicatrice del concorso, nominata con determina n. 10203 del 16.6.2021, composta da:

Prof.ssa Silvia Salini - Presidente

Prof.ssa Alessandra Micheletti - Componente

Dott.ssa Daniela Bagnati - Componente

Sig.ra Luisa Castellano - Segretaria

comunica le tracce relative alla prova scritta:

**Traccia n. 1**

#### **Esercizio 1**

Si consideri il seguente schema relazionale di basi di dati che memorizza l'orario delle lezioni della facoltà.

CORSO (Codice, Nome, Docente) LEZIONE (CodCorso, CodPeriodo, Aula) PERIODO (Codice, Giorno, OraInizio)

- a) Si indichino le chiavi primarie ed esterne di ciascuna relazione
- b) Formulare la seguente interrogazione in SQL: *Trovare per ciascun docente che insegna esattamente due corsi il numero di lezioni che tiene tra giovedì e venerdì in aula 2*
- c) Scrivere delle istruzioni in SQL che modifichino l'orario di inizio delle lezioni della mattina del lunedì dalle 08:30 alle 09:00 e dalle 13:00 alle 13:30. Si assuma che l'ora sia memorizzata tramite una stringa di 5 caratteri.

#### **Esercizio 2**

a) Si scriva il codice R per creare la matrice X:

\_\_\_\_\_\_\_\_\_\_\_\_\_\_\_\_\_\_\_\_\_\_\_\_\_\_\_\_\_\_\_\_\_\_\_\_\_\_\_\_\_\_\_\_\_\_\_\_\_\_\_\_\_\_\_\_\_\_\_

 $[,1]$   $[,2]$  $[1, 3, 6]$  $[2,] 2 7$ 

b) Il codice apply $(X,1,sum)$  ritornerà:

c) Si desidera eseguire la funzione is.xts dal pacchetto xts. Assumere che il pacchetto xts sia installato correttamente. Digitare la riga di codice corretta per eseguire la funzione:

\_\_\_\_\_\_\_\_\_\_\_\_\_\_\_\_\_\_\_\_\_\_\_\_\_\_\_\_\_\_\_\_\_\_\_\_\_\_\_\_\_\_\_\_\_\_\_\_\_\_\_\_\_\_\_\_\_\_\_\_\_\_\_\_\_\_\_\_\_\_\_\_\_\_

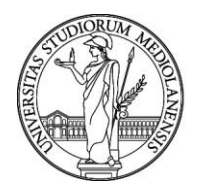

#### **Esercizio 3**

Sia data la seguente tabella salvata in un file MS Excel denominato "EsercizioPython1.xlsx" che raccoglie informazioni su alcuni piccoli comuni posti in zona rossa (zr) durante la seconda e la terza ondata della pandemia Covid-19 in Italia:

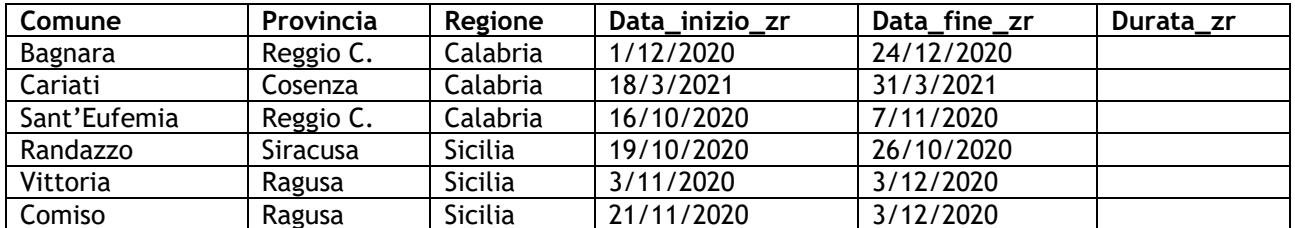

a) Stabilire se il seguente script è corretto per calcolare il numero di giorni in zona rossa per ciascun comune, da salvare nel campo "Durata\_zr" (il file excel è residente nella stessa directory dello script):

import os import pandas as pd import numpy as np folderPath = os.getcwd() lockdownList = pd.read\_excel(folderPath+r"/EsercizioPython1.xlsx") d1 = lockdownList['Data\_inizio\_zr']  $d2 =$  lockdownList<sup>['Data\_fine\_zr']</sup>  $diff = abs(d2-d1)$ lockdownList['Durata\_zr'] = (diff/np.timedelta64(1, 'D')).astype(int)

Risposta: \_\_\_\_\_\_\_\_\_\_\_\_\_\_\_\_\_\_\_\_\_\_\_\_\_\_\_\_\_\_\_\_\_\_\_\_\_\_\_\_\_\_

b) Che tipo di dato viene prodotto nel campo 'Durata\_zr'?

Risposta:

c) Che tipo di dato rappresenta la variabile diff?

Risposta:

**Traccia n. 2**

**Esercizio 1**

Si consideri il seguente schema relazionale di basi di dati in cui le chiavi primarie sono sottolineate:

IMPIEGATO (Matricola, Cognome, Eta, Salario) LAVORA (Matricola, Codice, PercentualeTempo) DIPARTIMENTo (Codice, Nome, Budget, MatricolaManager)

- a) Scrivere le istruzioni SQL necessarie per creare lo schema suddetto, specificando anche le chiavi e i vincoli di integrità referenziale che si reputano necessari. Si consideri anche il vincolo che ogni dipartimento abbia sempre un manager.
- b) Scrivere l'istruzione SQL opportuna per inserire l'impiegato "Verdi", con matricola "121", età "35" e salario "40.000"
- c) Esprimere in SQL la seguente interrogazione: *Fornire la matricola degli impiegati che lavorano in uno o più dipartimenti e sono manager di un altro*

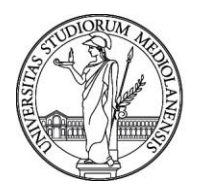

d) Esprimere in SQL la seguente interrogazione: *Fornire i cognomi di quelli tra gli impiegati più giovani che lavorano per la maggiore percentuale di tempo*

#### **Esercizio 2**

a) Si supponga di eseguire i seguenti comandi di R

 $x \leftarrow 1$ for(i in 1:10){ if( $i == 8$ )  $x \le -1$ if(i==9) next  $x \leftarrow x+1$ }

La variabile x conterrà: \_\_\_\_\_\_\_\_\_\_\_\_\_\_\_\_\_\_\_\_\_\_\_\_\_\_\_\_\_\_\_

- b) Assegna ciascuno dei seguenti pacchetti R alla miglior categoria tra "Timeseries", "Performance", "Visualization"
	- zoo. Category: \_\_\_
	- ggplot2. Category: \_\_\_\_\_\_\_\_\_\_\_\_\_\_\_
	- Rcpp. Category: \_\_\_\_\_\_\_\_\_\_\_\_\_\_\_
	- plotly. Category: \_\_\_\_\_\_\_\_\_\_\_\_\_\_\_
	- xts. Category: \_\_\_\_\_\_\_\_\_\_\_\_\_\_\_
	- parallel. Category: \_\_\_\_\_\_\_\_\_\_

#### **Esercizio 3**

Sia data la seguente tabella salvata in un file MS Excel denominato "EsercizioPython2.xlsx" che raccoglie informazioni su alcuni piccoli comuni posti in zona rossa durante la seconda e la terza ondata della pandemia Covid-19 in Italia:

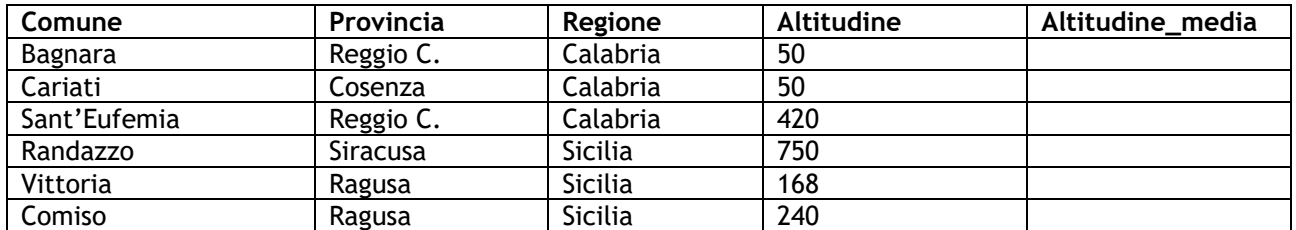

a) Stabilire se il seguente script è completo per calcolare le medie dell'altitudine per regione di appartenenza da salvare nel campo "Altitudine\_media" (il file excel è residente nella stessa directory dello script):

import os import pandas as pd folderPath = os.getcwd() lockdownList = pd.read\_excel(folderPath+r"/EsercizioPython2.xlsx") lockdownList.groupby('Regione').mean().reset\_index()

Risposta:

b)

Che tipo di dato produce l'istruzione: mean() (ossia Pandas.mean())?

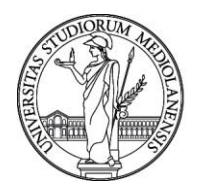

#### Risposta: \_\_\_\_\_\_\_\_\_\_\_\_\_\_\_\_\_\_\_\_\_\_\_\_\_\_\_\_\_\_\_\_\_\_\_\_\_\_\_\_\_\_

c) Si supponga di aver eseguito l'istruzione: Altitudine\_media = lockdownList.groupby('Regione').mean().reset\_index()

La seguente istruzione: Altitudine\_media['Altitudine'].astype(int) Produce valori interi approssimati per difetto?

Risposta: \_\_\_\_\_\_\_\_\_\_\_\_\_\_\_\_\_\_\_\_\_\_\_\_\_\_\_\_\_\_\_\_\_\_\_\_\_\_\_\_\_\_

**Traccia n. 3**

**Esercizio 1**

Si consideri il seguente schema relazionale di basi di dati, in cui le chiavi primarie sono sottolineate, le chiavi esterne hanno il nome della relazione referenziata e l'attributo Restituito ha un valore booleano

LIBRO (Codice, Autore, Titolo, Pagine) PRESTITO (Libro, Cliente, Data, Restituito) Cliente (Codice, Nome, Citta)

- *a)* Formulare la seguente interrogazione in SQL: *Trovare il codice dei libri più lunghi (con più pagine)*
- *b)* Formulare la seguente interrogazione in SQL: *Trovare il nome degli autori di cui almeno un libro è in prestito, mostrando anche il nome del cliente titolare del prestito*
- c) Formulare la seguente interrogazione in SQL: *Trovare per ciascun autore il numero di libri che sono in catalogo*

#### **Esercizio 2**

a) Si supponga di eseguire i seguenti comandi di R

 $x \leftarrow newenv()$ x\$a <- 1  $y \leftarrow x$ y\$a <- y\$a + 1 a <- x\$a + y\$a

La variabile a conterrà: \_\_\_\_\_\_\_\_\_\_\_\_\_\_\_\_\_\_\_\_\_\_\_\_\_\_\_

b) Quale è la classe del vettore c(NULL, 10, NA, "unknown")?

- o Numeric
- o Logical
- o Character

#### **Esercizio 3**

Sia data la seguente tabella salvata in un file MS Excel denominato "EsercizioPython3.xlsx" che raccoglie informazioni su alcuni piccoli comuni posti in zona rossa (zr) durante la seconda e la terza ondata della pandemia Covid-19 in Italia:

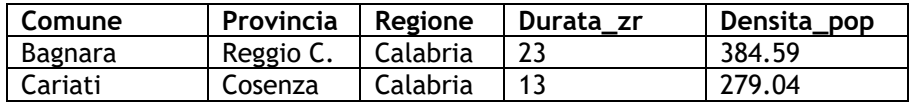

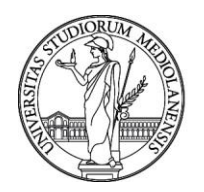

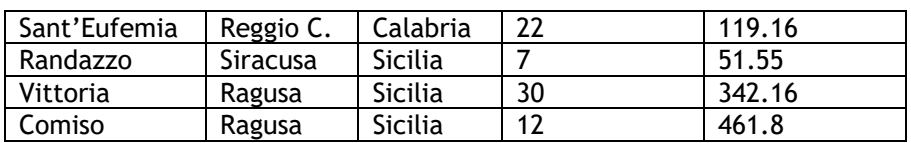

a) Stabilire se il seguente script è corretto per calcolare e visualizzare il coefficiente di determinazione di un modello di regressione lineare applicato alla tabella con X=Densita\_pop e Y=Durata\_zr:

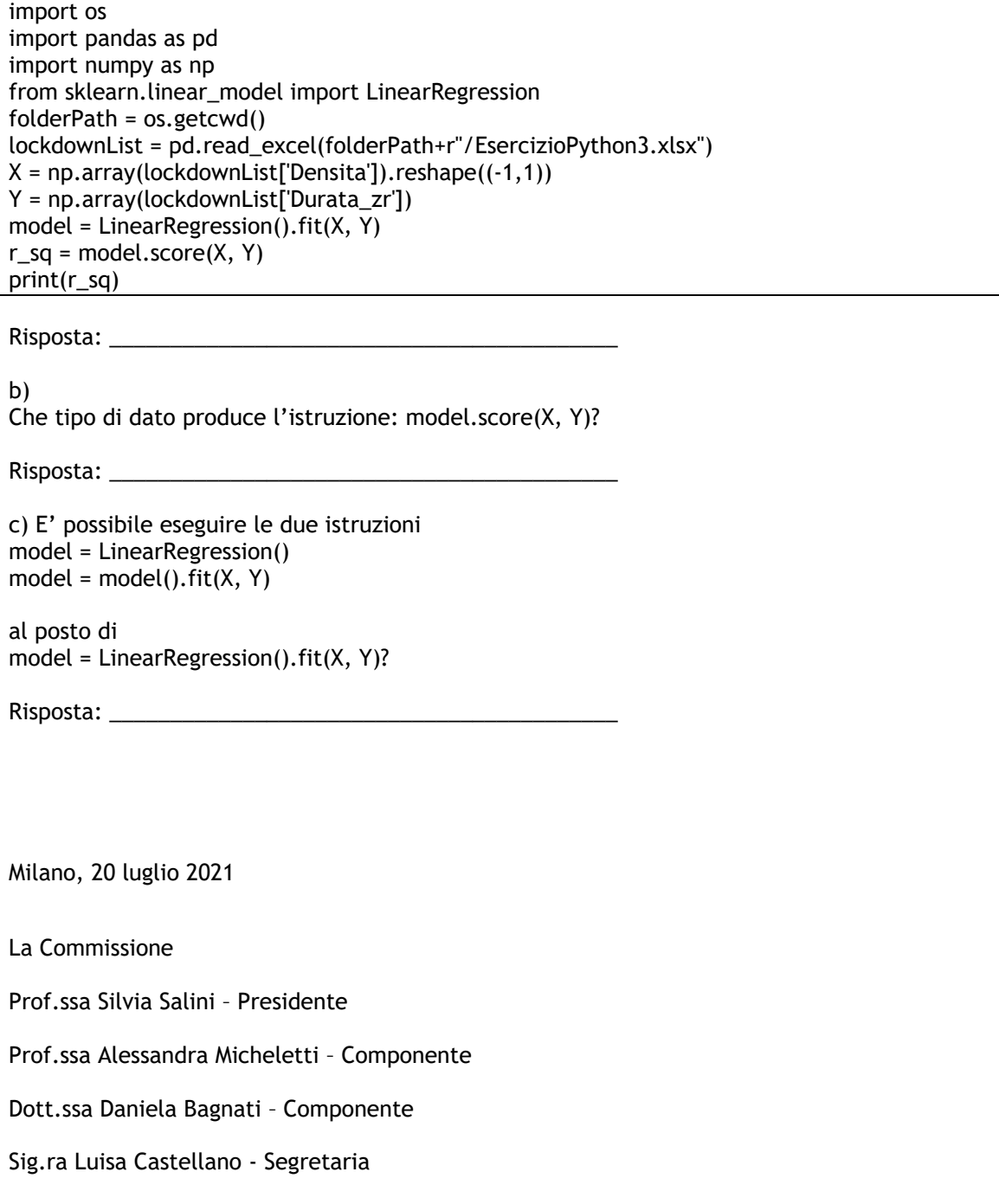